# Package 'simulariatools'

November 29, 2021

Type Package Title Simularia Tools for the Analysis of Air Pollution Data Version 2.4.0 Maintainer Giuseppe Carlino <g.carlino@simularia.it> Description A set of tools developed at Simularia for Simularia, to help preprocessing and post-processing of meteorological and air quality data. Depends  $R$  ( $>= 3.3$ ) **Imports** ggplot2 ( $> = 3.3$ ), dplyr, grid, lubridate, openair, png, raster, reshape2, reticulate, RColorBrewer, scales **Suggests** magick, contoureR, test that  $(>= 3.0.0)$ License GPL  $(>= 2)$ URL <https://github.com/Simularia/simulariatools> BugReports <https://github.com/Simularia/simulariatools/issues> LazyLoad yes LazyData yes Encoding UTF-8 RoxygenNote 7.1.2 Config/testthat/edition 3 NeedsCompilation no Author Giuseppe Carlino [aut, cre], Matteo Paolo Costa [ctb], Simularia [fnd] Repository CRAN Date/Publication 2021-11-29 20:00:02 UTC

## <span id="page-1-0"></span>R topics documented:

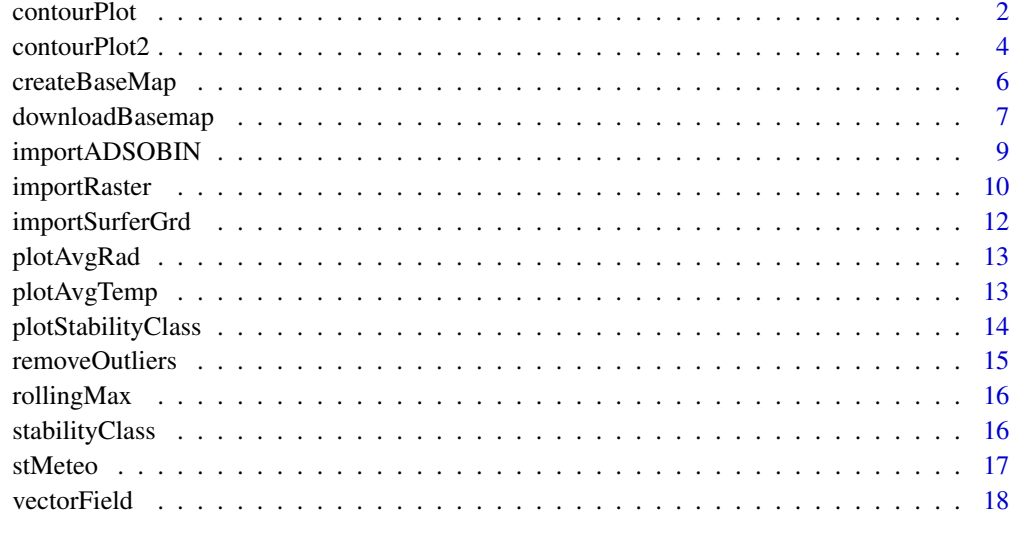

#### $\bf 1$ ndex  $\bf 20$  $\bf 20$

contourPlot *Contour plot of pollutant concentration*

#### Description

contourPlot plots a contour map of pollutants.

```
contourPlot(
  data,
 domain = NULL,
 background = NULL,
 underlayer = NULL,
 overlayer = NULL,
 legend = NULL,
 levels = NULL,
 size = 0,cover = TRUE,
 transparency = 0.66,
  smoothness = 1,
 colors = NULL,
 bare = FALSE
)
```
#### contourPlot 3

#### Arguments

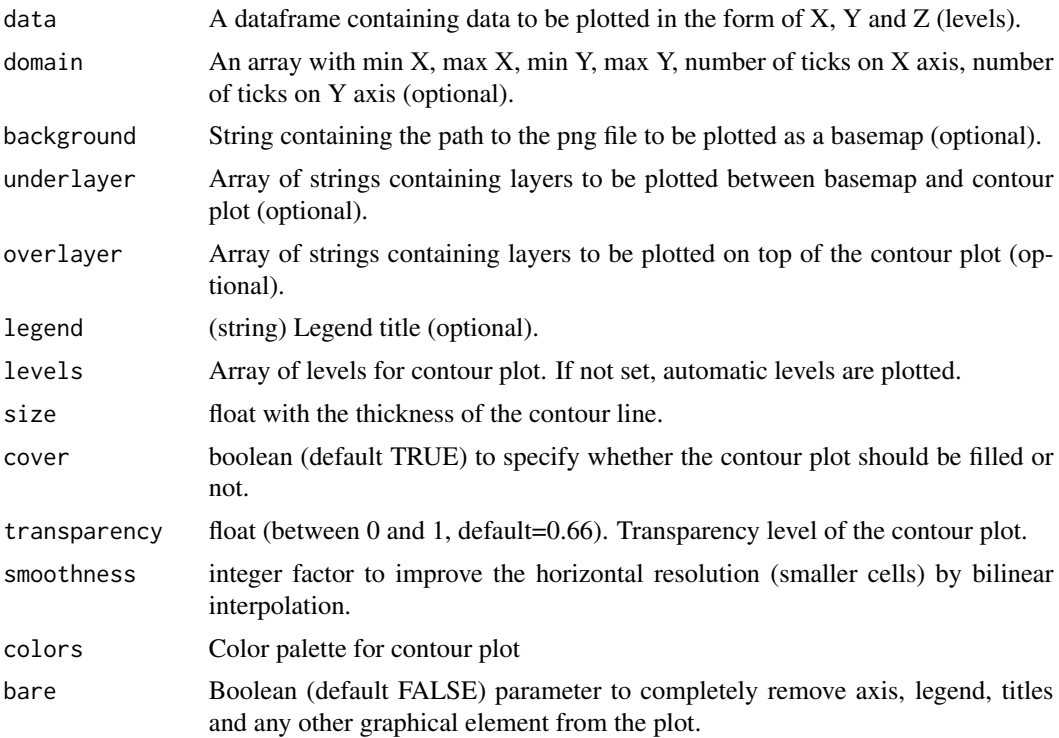

#### Details

This is a convenience function to plot contour levels of a pollutant matrix with ggplot2.

#### Value

A ggplot2 plot.

#### Examples

```
## Not run:
# Load example data in long format
data(volcano)
volcano3d <- reshape2::melt(volcano)
names(volcano3d) <- c("x", "y", "z")
# Contour plot with default options
contourPlot(volcano3d)
# Import variable CONCAN from inpufile, convert km to m (k = 1000):
data <- importRaster(paste0(dir, inputfile),
                    k = 1000,
                    variable = "CONCAN")
# Simple contour plot
contourPlot(data)
```

```
# Specifiy (sub)domain to be plotted; background image; legend title and
# pollutant levels.
contourPlot(data,
            domain(500000, 510000, 6000000, 6010000, 7, 7),
            background = "img/background.png",
            legend = "no2 [ug/m3]",levels = c(10, 20, 30, 40))
# Add underlayer (same for overlayer)
library(ggplot2)
library(maptools)
perimetro <- readShapeLines("path_to/perimetro.shp")
perimetro <- fortify(perimetro)
strada <- readShapeLines("path_to/strada.shp")
strada <- fortify(strada)
myUnderlayer <- vector(mode = "list", length = 2)
myUnderlayer[[1]] <- geom_polygon(data = perimetro,
                                  aes(long, lat, group = group),
                                  colour = "black",
                                  fill = NA,
                                  size = 0.1,
                                  alpha = 0.5)
myUnderlayer[[2]] <- geom_path(data = strada,
                               aes(long, lat, group = group),
                               colour = "grey",
                               size = 0.1,
                               alpha = 0.5)
contourPlot(data = test,
            background = "path_to/basemap.png",
            underlayer = myUnderlayer)
# Change default colour palette
contourPlot(data = test,
            colors = RColorBrewer::brewer.pal(3, name = "PiYG"))
## End(Not run)
```
contourPlot2 *New contour plot of pollutant concentration*

#### Description

contourPlot plots a contour map of pollutants.

```
contourPlot2(
  data,
```
<span id="page-3-0"></span>

contourPlot2 5

```
x = "x",y = "y",z = "z",domain = NULL,
background = NULL,
underlayer = NULL,
overlayer = NULL,
legend = NULL,
levels = NULL,
size = 0,fill = TRUE,
tile = FALSE,
transparency = 0.75,
colors = NULL,
bare = FALSE
```
#### Arguments

)

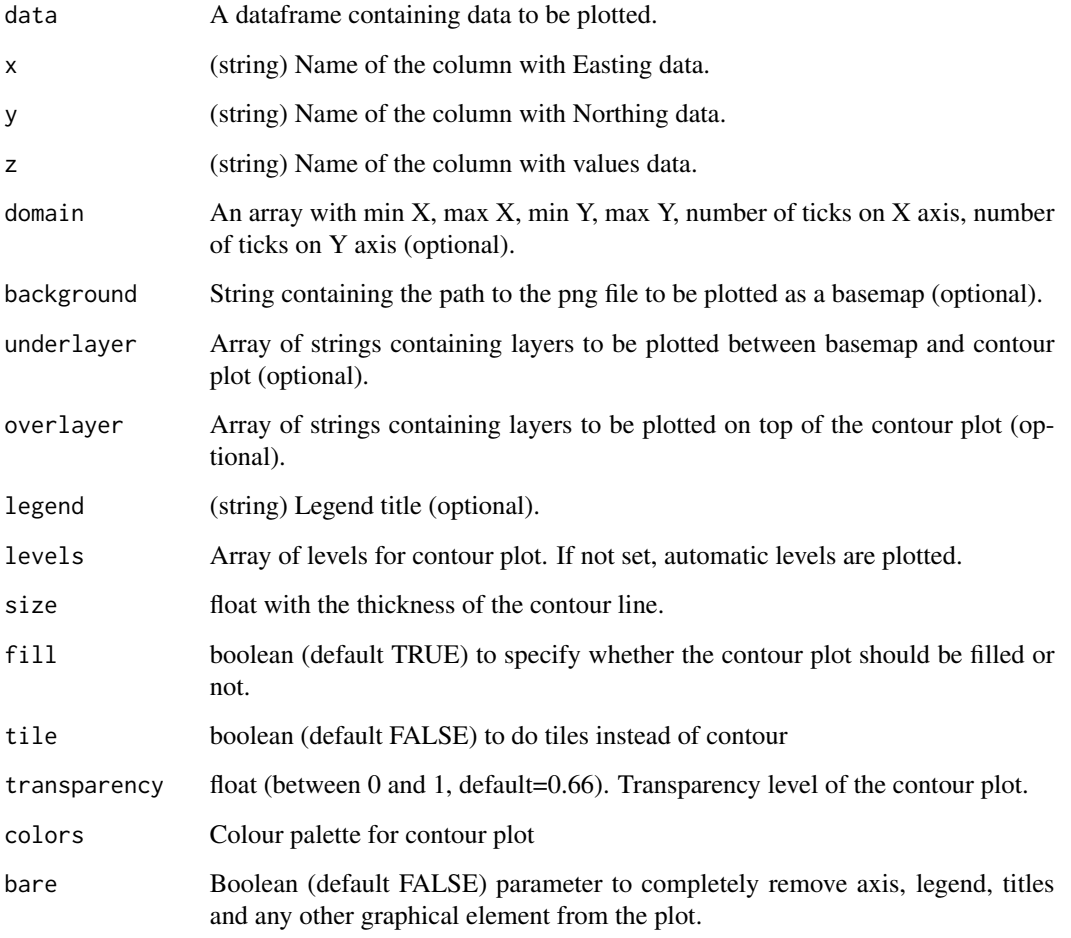

#### <span id="page-5-0"></span>Details

This is a convenience function to plot contour levels of a pollutant matrix with ggplot2 version  $\ge$ = 3.3.0.

Domain data are expected to be on a regular rectangular grid with UTM coordinates.

Since version 2.4.0, when tile = TRUE the intervals include the lowest value and exclude the highest value: [min, max). In previous version it was the opposite.

#### Value

A ggplot2 plot.

#### Examples

```
# Load example data in long format
data(volcano)
volcano3d <- reshape2::melt(volcano)
names(volcano3d) <- c("x", "y", "z")
# Contour plot with default options
contourPlot2(volcano3d)
# Set levels, and properly format the legend title:
contourPlot2(volcano3d,
             levels = c(-Inf, seq(100, 200, 20), Inf),
             legend = expression(PM[10]~"["~mu*g~m^-3~"]"))
# Sometimes, instead of a contour plot it is better to plot the original
# raster data, without any interpolation:
contourPlot2(volcano3d,
             levels = c(-Inf, seq(100, 200, 20), Inf),
             tile = TRUE)
# Since contourPlot2 returns a `ggplot2` object, you can add instructions as:
library(ggplot2)
contourPlot2(volcano3d) +
    ggtitle("Example volcano data") +
    \text{labels}(x = \text{NULL}, y = \text{NULL})
```
createBaseMap *Create base map (OBSOLETE)*

#### Description

Create base map. This is meant to be the deepest layer of contour plot map. Axes coordinates are supposed to be in meters.

#### <span id="page-6-0"></span>downloadBasemap 7

#### Usage

```
createBaseMap(
  imageFile,
  domain = c(0, 0, 1000, 1000, 5, 5),
  font_size = 10,
  font_family = "sans"
)
```
#### Arguments

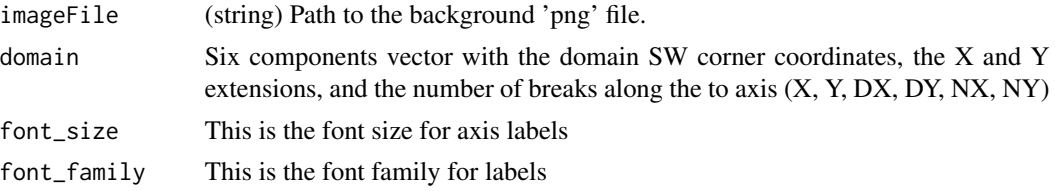

#### Value

A ggplot2 plot.

#### Examples

```
## Not run:
# Import image 'img'. Divide the axis with 9 ticks.
v <- createBaseMap(img, c(minx, miny, extent, extent, 9, 9), font_size=10)
## End(Not run)
```
downloadBasemap *Download basemap from Italian National Geoportal*

#### Description

This function tries to download the aerial orthophoto of the requested domain from the [Italian](http://www.pcn.minambiente.it/mattm/en/services/) [National Geoportal.](http://www.pcn.minambiente.it/mattm/en/services/) The output is given in *png* format at the path given in the file parameter.

```
downloadBasemap(
 file = file,
 xSW = 410000.
 ySW = 5000500,
 xExt = 5000,
 yExt = 5000,crs = 32,width = 1024,
```

```
height = 1024,
 units = "px",
  res = 72\lambda
```
#### Arguments

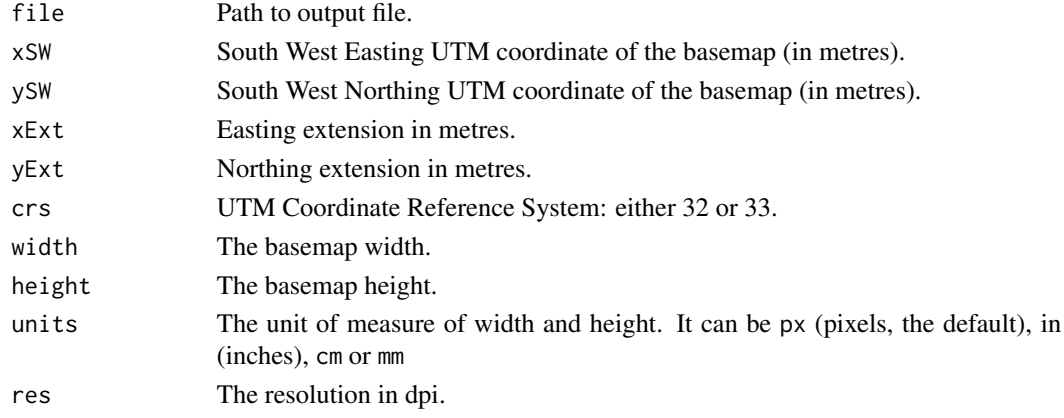

#### Value

No value is returned.

#### Examples

```
## Not run:
# Download a basemap of a domain with SW coordinates (410000, 5000500)
# in the UTM32 CRS and extension 5000m in both directions.
downloadBasemap(file = "./basemap.png",
                xSW = 410000, ySW = 5000500, xExt = 5000, yExt = 5000)
# Download a basemap of a domain with SW coordinates (410000, 5000500)
# in the UTM32 CRS and extension 5000m in both directions.
# The file has to be 2048 x 2048 pixels.
downloadBasemap(file = "./basemap.png",
                xSW = 410000, ySW = 5000500, xExt = 5000, yExt = 5000,
                width = 2048, height = 2048)
# Download a basemap of a domain with SW coordinates (410000, 5000500)
# in the UTM32 CRS and extension 5000m in both directions.
# The file has to be 10cm x 10cm with a resolution of 150 dpi.
downloadBasemap(file = "./basemap.png",
               xSW = 410000, ySW = 5000500, xExt = 5000, yExt = 5000,
               width = 10, height = 10, units = "cm", res = 150)
## End(Not run)
```
<span id="page-8-1"></span><span id="page-8-0"></span>

#### Description

Import data from ADSO/BIN binary file. It requires an active Python installation with the arinfopy library.

#### Usage

```
importADSOBIN(
 file = file.choose(),
 variable = NULL,
 slice = 1,
 deadline = 1,
 k = 1,kz = 1,
 dx = 0,
 dy = 0,
 destaggering = FALSE,
 raster.object = FALSE,
 verbose = FALSE
)
```
#### Arguments

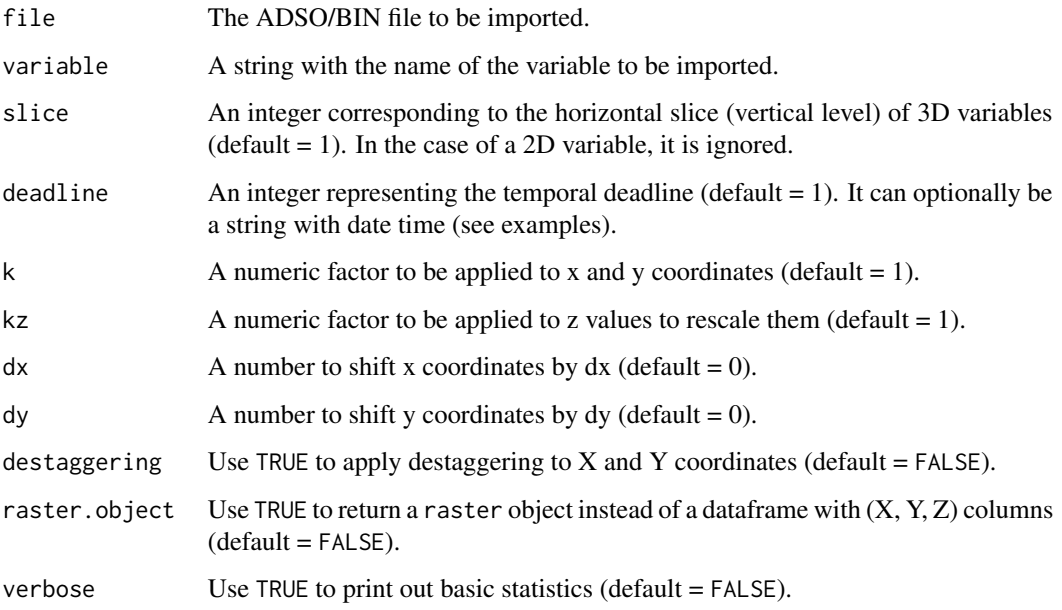

#### <span id="page-9-0"></span>Details

The importADSIOBIN() function was developed to import data from an ADSO/BIN binary file. It relies on the 'arinfopy' (version  $\geq$  2.2.0) python library. For more information on the library see the [GitHub repository.](https://github.com/Simularia/arinfopy)

For more information on the active python installation, check the documentation of reticulate.

#### Value

In standard use, importADSOBIN() return a data frame with  $(X, Y, Z)$  columns. Column Z contains the values of the requested variable. If the raster.object option is set, it returns a RasterLayer object.

#### See Also

[importRaster](#page-9-1) to import netcdf files.

#### Examples

```
## Not run:
# Read ground level (slice = 1) value of variable M001S001.
pm10 <- importADSOBIN(file = "average_2018.bin",
                      variable = "M001S001",
                      slice = 1)
# Read deadline 12 of the second vertical level of temperature:
temperature <- importADSOBIN(file = "swift_surfpro_01-10_01_2018",
                             variable = "TEMPK",
                             slice = 2,
                             deadline = 12)# Read varibale M001S001 at ground level, at given date and time,
# and print basic information:
nox <- importADSOBIN(file = "conc_01-10_07_2018",
                     variable = "M001S001",
                     slice = 1,
                     deadline = "2018/07/02 12:00",
                     verbose = TRUE)
```
## End(Not run)

<span id="page-9-1"></span>importRaster *Import generic raster file*

#### Description

The function import the first layer of a generic raster file. Data are imported as an array of x, y, z columns.

#### <span id="page-10-0"></span>importRaster 11

#### Usage

```
importRaster(
 file = file.choose(),
 k = 1,
 kz = 1,
 dx = 0,
 dy = 0,
 destaggering = FALSE,
 variable = NULL,
 verbose = FALSE
)
```
#### Arguments

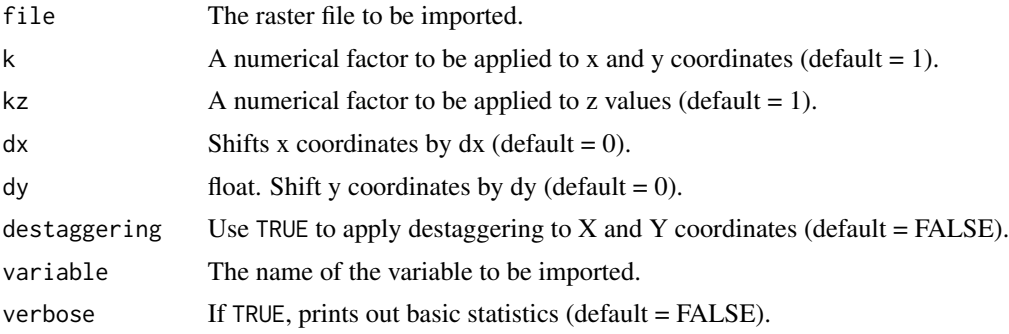

#### Details

Supported files include those managed by the raster package (as netcdf),

Destaggering is useful for importing data from the SPRAY model and it is not applied by default. An optional summary output can be printed by setting the verbose parameter.

#### Value

It returns a dataframe with x, y and z columns.

#### See Also

[importADSOBIN](#page-8-1) to import ADSO/BIN files. See [importADSOBIN\(\)](#page-8-1).

#### Examples

```
## Not run:
# Import binary (netcdf) file and convert coordinates from km to m,
# without destaggering:
mydata <- importRaster(file = "/path_to_file/filename.nc",
                       k = 1000.
                       destaggering = FALSE)
```
# Import binary (netcdf) file and convert coordinates from km to m,

```
# with shift of 100 m in both directions:
mydata <- importRaster(file = "/path_to_file/filename.nc",
                       k = 1000,dx = 100,
                       dy = 100)
```
## End(Not run)

importSurferGrd *Import Grid file*

#### Description

A function to import data from Surfer text grid file.

#### Usage

```
importSurferGrd(fname, k = 1000, destaggering = FALSE)
```
#### Arguments

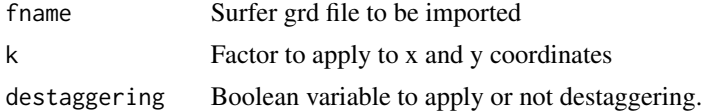

#### Details

Surfer grd file is imported and an array of  $x$ ,  $y$ ,  $z$  columns is returned  $X$  and  $y$  coordinates can be converted from km to m (default k=1000) and vice versa. Destaggering is applied by default.

#### Value

A dataset with x, y and z columns is returned.

#### Examples

```
## Not run:
# Import Surfer Grd file and convert coordinates from km to m,
# with destaggering
mydata <- importSurferGrd("/path_to_file/filename.grd", k = 1000)
# Import Surfer Grd file and do not convert coordinates, without
# destaggering
mydata <- importSurferGrd("path_to_file/filename.grd", k = 1,
                          destaggering = FALSE)
```
## End(Not run)

<span id="page-11-0"></span>

<span id="page-12-0"></span>

#### Description

Plot a histogram with hourly average of solar radiation, together with hourly maxima for June and December.

#### Usage

plotAvgRad(mydata, date = "date", rad = "radg")

#### Arguments

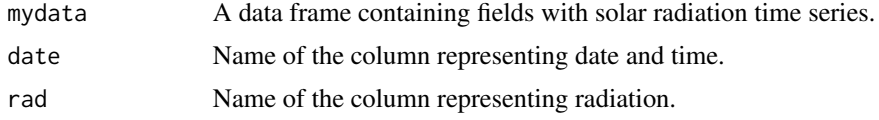

#### Value

A ggplot2 plot.

#### Examples

data(stMeteo) plotAvgRad(stMeteo, date = "date", rad = "radg")

plotAvgTemp *Plot average temperature*

#### Description

plotAvgTemp builds a bar plot of time average temperature and two line plots with maximum and minimum temperature.

```
plotAvgTemp(
  mydata,
  temp = "temp",
  avg.time = "1 month",
  ylabel = "Temperatura [C]",
  title = "\mathcal{E}
```
#### <span id="page-13-0"></span>Arguments

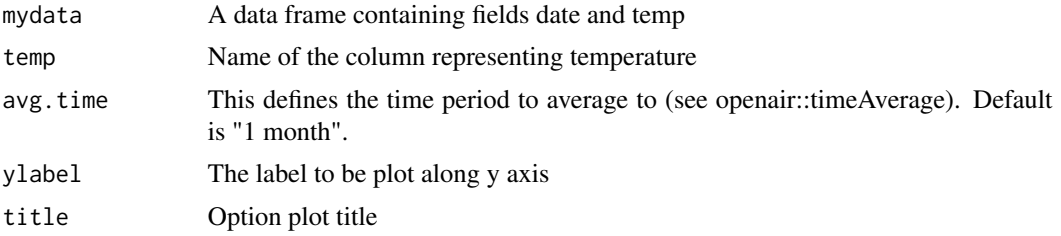

#### Value

A plot with average, min and max temperature in a given range of time.

#### Note

plotAvgTemp uses openair::timeAvearge to compute average.

#### Examples

```
# Plot histogram with monthly averages together with maxima and minima
# curves
data(stMeteo)
plotAvgTemp(stMeteo)
plotAvgTemp(stMeteo, temp = "temperature",
            avg.time = "1 month", ylabel = "Temperatura [C]")
```
plotStabilityClass *Plot stability class*

#### Description

Plot histogram of stability class on season or hour base.

#### Usage

```
plotStabilityClass(mydata, sc = "sc", type = "season")
```
#### Arguments

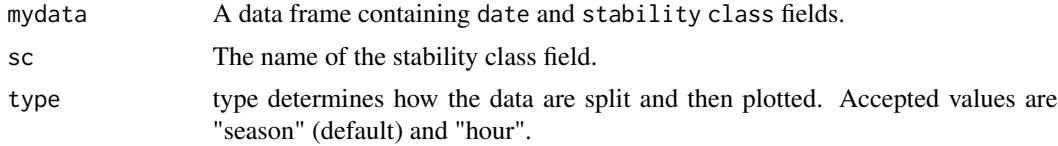

#### Details

Numerical values of stability classes are mapped as:  $1 = A$ ,  $2 = B$ , ...,  $6 = F$ .

#### <span id="page-14-0"></span>removeOutliers 15

#### Value

A ggplot2 plot.

#### Examples

```
## Not run:
plotStabClass(t, cs = "PGT", type = "season")
plotStabClass(t, cs = "stability", type = "hour")
```
## End(Not run)

removeOutliers *Remove data outliers*

#### Description

Remove data outliers based on the interquartile range.

#### Usage

removeOutliers $(x, k = 1.5)$ 

#### Arguments

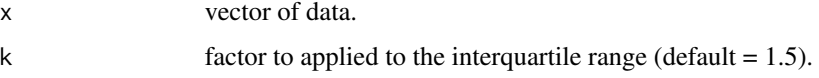

#### Details

The interquartile range IQR is computed from input dataset as  $IQR = Q3 - Q1$ , where Q1 is 25th percentile and Q3 is the 75th percentile. Values larger than Q3 + k  $*$  IQR and smaller than Q1 - k  $*$ IQR are deemed as outliers and substituted with NA's.

The default value of k is 1.5.

#### Value

A numeric vector with the same length as input vector.

#### Examples

```
mydata <- c(-10 * runif(10), runif(10))
removeOutliers(mydata)
```
<span id="page-15-0"></span>

#### Description

The rolling maximum value along a series of data is computed.

#### Usage

```
rollingMax(mydata, length = 24)
```
#### Arguments

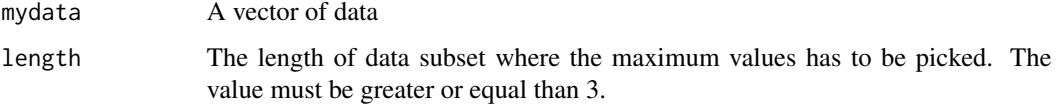

#### Details

It computes the maximum value centred along a subset of data.

#### Value

A numneric vector of the same length as mydata.

#### Examples

```
# Compute rolling max along 24 hours on hourly time series
data(airquality)
solar.R.24 <- rollingMax(mydata = airquality$Solar.R, length = 24)
```
stabilityClass *Stability class.*

#### Description

stabilityClass computes stability class.

```
stabilityClass(rad, tcc, ws, option = "impact")
```
#### <span id="page-16-0"></span>stMeteo and the state of the state of the state of the state of the state of the state of the state of the state of the state of the state of the state of the state of the state of the state of the state of the state of th

#### Arguments

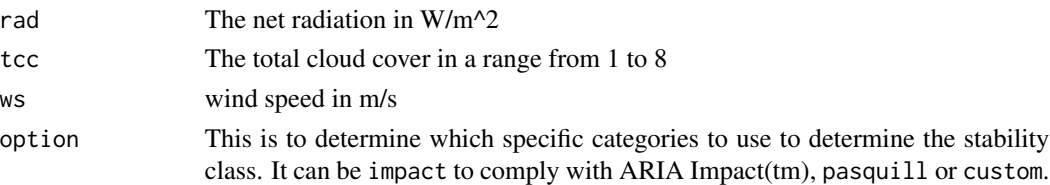

#### Details

It computes stability class according to IAEA method based on net radiation and wind. Net radiation and wind are used by day; tcc and wind are used by night.

#### Value

stabilityClass returns a vector with stability Pasquill stability class as:  $A = 1, \ldots, F = 6$ .

#### Examples

```
## Not run:
# Compute Pasquill stability class
mydata$sc <- stabilityClass(mydata$rad, mydata$tcc, mydata$ws, option="pasquill")
```
## End(Not run)

stMeteo *Meteorological dataset with hourly values*

#### Description

A dataset containing 8760 hourly values of some meteorological variables corresponding to a full solar year.

#### Usage

stMeteo

#### Format

A data frame with 8760 rows and 7 variables:

date date time in yyyy-mm-hh HH:MM:SS

ws wind speed in m/s

wd wind direction in deg.

temp air temperature in C

radg Global solar radiation in W/m^2

tcc Total cloud cover in integers ranging from 0 to 8

pgt Pasquill-Gifford-Turner stability class

#### <span id="page-17-0"></span>Source

Self derived dataset.

vectorField *Vector field plot*

#### Description

Simple function to plot a velocities vector field.

#### Usage

```
vectorField(data, scale = 1, everyx = 1, everyy = 1, size = 0.25)
```
#### Arguments

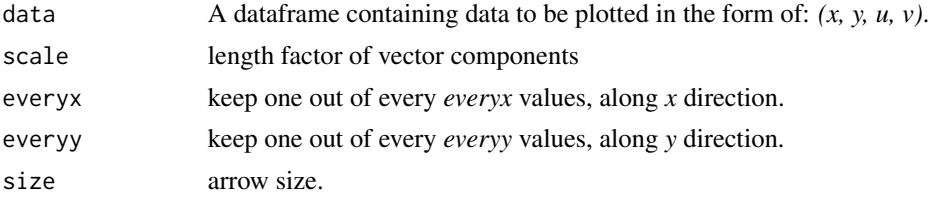

### Details

This function plots a vector field given a data.frame with coordinates  $(x, y)$  and corresponding velocity components (u, v). Vectors are coloured by magnitude (speed). The coordinates are assumed to be on a regular rectangular domain in UTM reference system.

This function is heavily inspired by snippets of code in *R Graphics Cookbook* by Winston Chang (https://r-graphics.org/index.html).

#### Value

A ggplot2 plot.

#### Examples

```
## Not run:
metU <- importADSOBIN('/path/to/meteofile',
                      variable = 'U',
                      slice=2,
                      k = 1000,verbose = TRUE)
metU <- as.data.frame(metU)
metU <- metU %>%
       mutate(u = z, z = NULL)
```
metV <- importADSOBIN('/path/to/meteofile',

#### vectorField 19

```
variable = 'V',
                      slice=2,
                     k = 1000,verbose = TRUE)
metV <- as.data.frame(metV)
metV < - metV %>%
       mutate(v = z, z = NULL)met \leq merge(metU, metV, by = c("x", "y"))
vectorField(met, everyx = 2, everyy = 2, scalex = 10, scaley = 10) +
    coord\_fixed(ratio = 1, xlim = c(0, 1000), ylim = c(0, 1000)) +scale_color_viridis_c()
```
## End(Not run)

# <span id="page-19-0"></span>Index

∗ datasets stMeteo, [17](#page-16-0) contourPlot, [2](#page-1-0) contourPlot2, [4](#page-3-0) createBaseMap, [6](#page-5-0) downloadBasemap, [7](#page-6-0) importADSOBIN, [9,](#page-8-0) *[11](#page-10-0)* importADSOBIN(), *[11](#page-10-0)* importRaster, *[10](#page-9-0)*, [10](#page-9-0) importSurferGrd, [12](#page-11-0) plotAvgRad, [13](#page-12-0)

plotAvgTemp, [13](#page-12-0) plotStabilityClass, [14](#page-13-0)

removeOutliers, [15](#page-14-0) rollingMax, [16](#page-15-0)

stabilityClass, [16](#page-15-0) stMeteo, [17](#page-16-0)

vectorField, [18](#page-17-0)